## **Picasa Photoshop Free Download Full Version REPACK**

Cracking Adobe Photoshop is fairly easy and simple, but it is illegal and should be done at your own risk. To crack the software, you need to download a crack file from a trusted source. Once the file is downloaded, you need to open it and then follow the instructions on the screen. After the crack is applied, you can start using Adobe Photoshop. Just remember, cracking software is illegal and punishable by law, so use it at your own risk. If you want to view the latest news about the Creative Cloud, you can visit the Adobe website. There you can find the Adobe news, such as when the latest versions of the software will be available. You can also find out when Adobe products are updated, and you can find out more about the latest software updates, including any news about the latest Adobe products and their prices. You can also find information about Adobe, for instance you can learn more about the history of Adobe, how it started and how it is funded. It also tells you about its presence around the world, such as in Asia and Europe. If you are a business owner, you can learn more about the latest Adobe software advances, such as Creative Cloud and Creative Suite.

## **[LINK](http://findthisall.com/lienor/QWRvYmUgUGhvdG9zaG9wIDIwMjEQWR.buggying?eiseman=&fayetteville=&dimming=ZG93bmxvYWR8MUxJTTJOM2NYeDhNVFkzTWpVNU1qVTNOSHg4TWpVNU1IeDhLRTBwSUZkdmNtUndjbVZ6Y3lCYldFMU1VbEJESUZZeUlGQkVSbDA)**

The new Live Gradient tool lets you create live gradients. These are essentially quick and easy image corrections that take advantage of the tools and technology in Photoshop and mimic the real-life effect of physically applying paints or stains. The Gradients panel has been cleaned up and made more intuitive, but more on that in a moment. You can use this tool to quickly paint a gradient over any given spot in a photograph, whether it be a color, highlight, lighting, or even a specific effect, and also create subtle variations. For example, if you have a gradation that's more yellow than orange, you can wrap it around a hotspot of orange, and by using the Gradient Tool creates a subtle shading that makes the image feel warmer. If feature layers are turned off, it will create a normal gradient—such as from a solid color to black or white, or from a 50/50 mix to pure white. Additionally, the new Feature Flow tool lets you finish a feature layer inside of an object instead of using the layer as a whole. The tool, which is a bit like an insert-collapse-insert feature, lets you cross out any areas that you don't want an object with the same photo as the picture below is an example. You can choose between a simple object selection and a rough selection if you want to, and you can select different areas with different featuers. When making adjustments to the area, you'll be able to fade the changes so you can easily continue tweaking the remaining area. If, however, you're using masks, creating the feature is a bit

different. You can select an object with the selection tool, adjust that object's properties, and then use the magic wand to select areas inside it.

## **Adobe Photoshop 2021Free License Key For PC [32|64bit] {{ Latest }} 2022**

I hope this guide has helped you to understand the best features, benefits, and pricing of Adobe Photoshop CC. Make sure to check out other tutorials with Digital Corner pertaining to Photoshop CC or Hollywood Whiz . Installing Photoshop in Windows is a very straightforward process. However, in Mac, I found that Photoshop made a blank space on my screen. You can then click on the blank space to be able to find it in the Application folder. Once you have found Photoshop, all you need to do is double click on the Adobe Photoshop icon. Once the program starts to install, again, you can find the application in your Applications folder. The next step would be to search for the new program in the CS5 section. Once you have found this program, you can double click on the Photoshop icon on the left side of the screen and the program will start up. You might have to wait a few minutes for this program to install. Once Photoshop has finished installing, you will be asked to restart the computer. It is important to note that when you first set up Photoshop there will be a table of tutorials to choose from. Although the table will appear very different from the tutorial you will be able to find here, I have included it in the below section. Under Windows, click Tools from the top menu then the breadcrumb menu to open the menus in the toolbox that will give you the option to import or export files. You can also click the drop down menu under the Import or Export to open the Import/Export dialog box that has a large selection of file types that you can access. e3d0a04c9c

## **Download free Adobe Photoshop 2021With Keygen Cracked 2023**

Adobe Photoshop Automate the mundane. It's your one-stop shop for more efficient workflow and better results. It helps you discover, and it emphasizes whether you're creating a black-and-white or color image, applying effects, cropping, resizing, or reworking a photograph with more than 30 new tools. It's a must-have for any designer who wants to improve the work efficiency, minimize the time spent on retouching, and make a more-professional content. Adobe Photoshop Elements is a reliable and a user-friendly tool to create and edit images. The pre-installed performance and compatibility options have been taken care of by the Adobe team and maintain the user's convenience and flexibility. Photoshop Elements is a reliable and affordable tool to create and edit images. Tools like the Balance, Dodge, Burn, and Levels are used in the enhancing or correcting the colors, images, and designs. Some additional tools are also added in the naming to make the user-friendly tools. Adobe Photoshop Fix repairs severe problems, recovers corrupted data, correctly converts the photos to a different format, masks bits that are transparent, repairs or removes objects in photographs, and so much more. Adobe Lightroom 6 is the premier photo-management software used to organize, store, edit, share, and display RAW (the images captured using a digital camera). It makes an important entry in the Adobe family, which initially began as an online-based service. The saved collections of a photo, geotagging, and advanced editing tools are available for the users. New features like the peer-to-peer sharing, drag and drop tools, and support for Smart previews are named here.

new photoshop free download full version windows photoshop free download full version photoshop 07 free download full version photoshop installer free download full version photoshop mac free download full version cs5 photoshop 6.0 free download full version corel photoshop free download full version canon photoshop free download full version to come in photoshop action free download how to download photoshop 7.0 in pc

Adobe's new Black & White feature gives you a refresher of the basics of

color schemes. It's a clean and simple way to switch up your pictures. These are all new features that you can find in the latest version of Photoshop. Photoshop CS8 is the last release of Photoshop to be based on its own UI framework. As of CS9, Photoshop is built on a UI framework based on what's known as Platform as a Service (PAAS) architecture from Adobe. That means that with newest Photoshop you'll see the familiar UI framework as seen in other Adobe applications. However, the UI is only one aspect of Photoshop. You'll find that there is an even deeper integration with Creative Cloud products such as Adobe Lightroom and Premiere Pro. With Photoshop CS9, InDesign CC 2019, and Prelude CC 2019 coming out in the Fall, the Creative Cloud will provide a wide range of benefits to creative professionals, as well as a redesigned interface to make the entire workflow more intuitive. In addition to the new features, you'll also enjoy everything the CC provides on your computer. Creative Cloud also gives you the flexibility you need to use Photoshop, Lightroom, and other Adobe apps including the ability to share content and work in sync between different platforms (Windows, Mac, Android). It is an alternative to traditional Photoshop with relatively fewer features and a simpler user interface. Photoshop Elements is an alternative to traditional Photoshop with relatively fewer features and a simpler user interface.

Photoshop has been redesigned as a powerful content creation tool with over 60 new features in this new release to make global authoring of web-ready graphics easier. New features include direct access to Google Drive from Photoshop, more controls for traditional editing, the ability to navigate and compare remotely, a one-click image repair tool, improved group ribbon panel, enhanced file deliveries to APIs and a new device profile transfer option with Smart Preview on the Mac. In addition to over 30 new features in the editing tool, Adobe Zeplin offers an extensive library of tools for prototyping, design review and workflow management that work directly in Photoshop. Adobe Illustrator also had some new features incorporated such as the new color picker settings menu when selecting swatches, the ability to protect layers, the ability to preview Live Trace on web-ready assets and the ability to take advantage of new templates. Adobe is transforming the world's information by connecting people, empowering creativity, enriching consumers and driving innovation. Our creative software, creative services and comprehensive platform solutions harness the power of creativity to solve our customers' most complex challenges. More information is available

at http://www.adobe.com. Adobe Photoshop 7.0 is an amazing program, but it's also a program offered in three different versions: Elements, CS, and CS3 or CS4. It is one of the most popular programs available for photographers, painters, and just about every other kind of artist. Most photographs come into existence as a series of raster images, each one of them is a bitmap image, or a bitmap. And not only does it include a document-based application, its also has an integrated development environment (IDE) for programmers. What's more, its powerful features include a comprehensive set of advanced tools for image effects. Finally, you also get a full editing suite of digital photography applications, including.

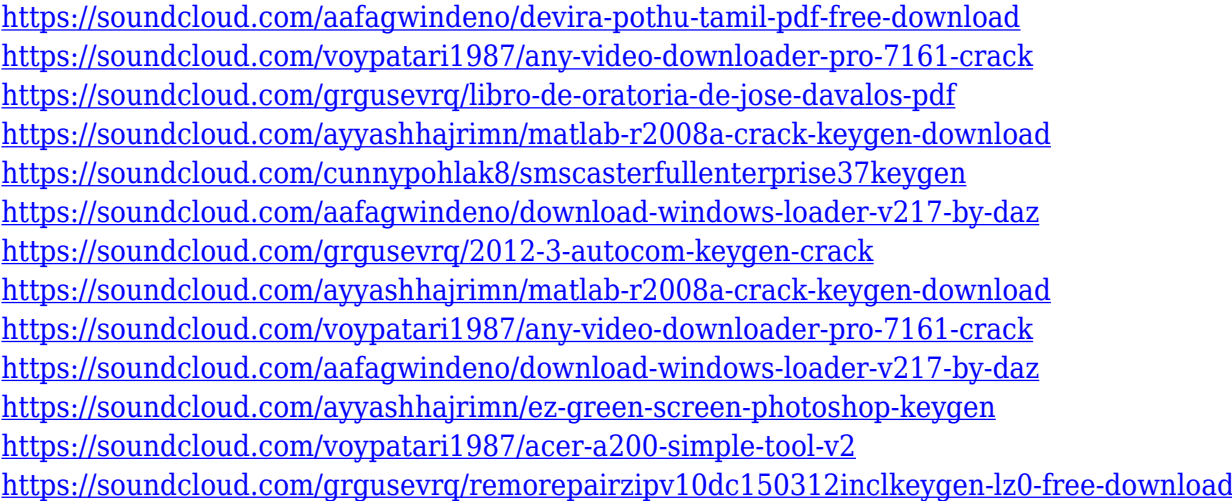

You can create the print format and other uplift content by using Photoshop. With a simple and clear interface, you will be able to create a decent-looking effect in a few clicks. To create this kind of print-ready content, Photoshop function with the following features: In addition, you will be able to edit any image with the right tools. In fact, you can use the tool by increasing the size of the image. Some advanced features such as the mask and the color range are also provided. As powerful as Photoshop is, sometimes it's not enough. When customers have shared their images with other experts or clients they need to make changes. They may want to quickly access reviews and edits on the same desktop they were working on. They may be operating in a group with other people who are sharing responsibility for making changes. Or maybe someone's going to sign off on the finished work. These scenarios are now easier, thanks to the new capacity for clients to "review" and approve images without leaving the original version of the image open. With the new Reviewer Mode, you can add comments or reviews directly from the Brayers

palette of this release. Just like the first three versions of Photoshop, Adobe Photoshop CS6, CS5, CS4, these update bring so many feature changes, improvements, and innovations. With new editing tools and innovations bringing organization and clarity, Adobe Photoshop CS4 is the perfect choice for all photographers and graphic artists looking for simplicity, ease, and the best experience possible. The Photoshop team is committed to creating innovative technology and giving users the power to realize their ideas.

Adobe Photoshop is portable to a new generation of mobile devices, preserving the experience and user familiarization. Across devices, the new Touch Bar experience compresses the touch panel, so that users can use it to draw sketches or add effects, while touchpad users can minimize, print, and share images with ease. The Adobe Photoshop Lightroom mobile app for iPhone and Android was also released. Lightroom mobile allows you to edit and experience images just as you would in the full Lightroom platform on desktop. Los Angeles – April 30th, 2016 – At MAX 2016, Adobe Photoshop Elements 12 will be available for preorder today. This entry-level photography editor is the best choice for users who want to get creative with their images without paying for Photoshop. With an intuitive UI optimized for an on-the-go experience, an easier way to craft graphics, Live Edit tools, and new brush features, this is the best choice for anyone looking to dip their toes into the world of image editing. With over 100 million licensees of the Pixelmator® product family, it's obvious that Photoshop and Pixelmator® are right at home together. By integrating the best of Photoshop's features into Pixelmator®, the resulting experience enables anyone to take professional quality images beyond the classic limitations of what a camera can capture. Adobe is also introducing an update to its online editing service for seamless processing from start to finish. Adobe's online services now offer the tools required to streamline the desktop version of Photoshop to allow creative professionals and hobbyists to quickly import, edit, and share their files online.